## Politechnika Krakowska im. Tadeusza Kościuszki

# Karta przedmiotu

obowiązuje studentów rozpoczynających studia w roku akademickim 2016/2017

Wydział Inżynierii Elektrycznej i Komputerowej

Kierunek studiów: Elektrotechnika Profil: Ogólnoakademicki Profil: Ogólnoakademicki

Forma sudiów: niestacjonarne **Kod kierunku: Elek** 

Stopień studiów: II

Specjalności: Informatyczne systemy automatyki

## 1 Informacje o przedmiocie

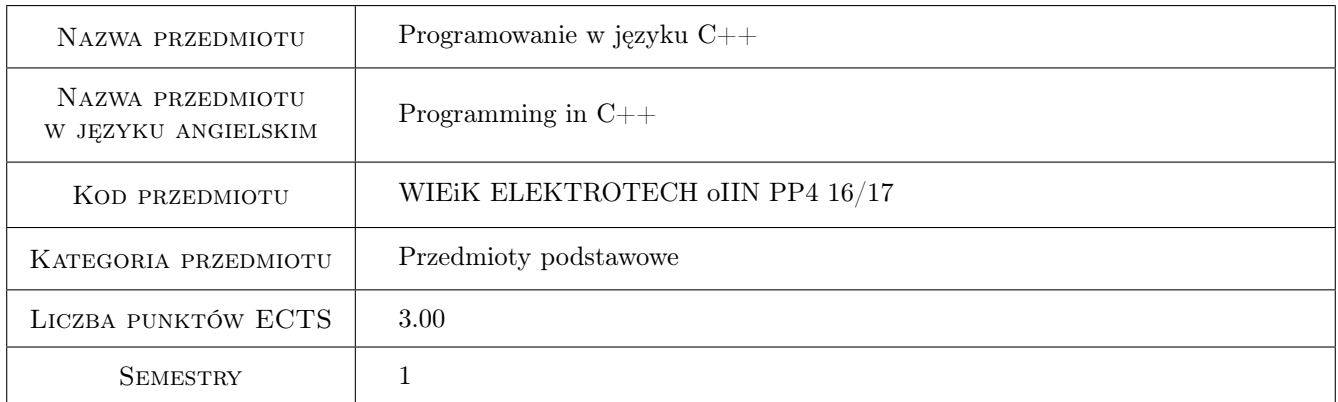

## 2 Rodzaj zajęć, liczba godzin w planie studiów

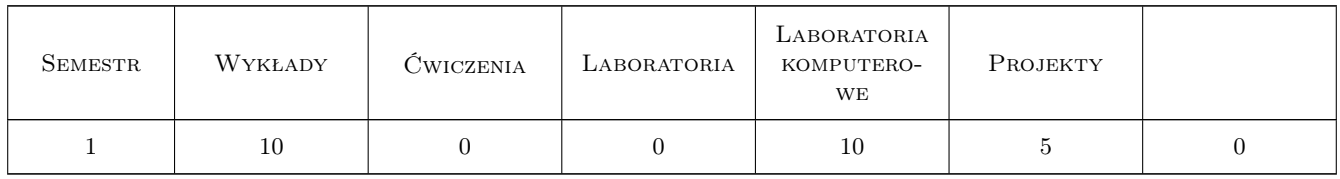

#### 3 Cele przedmiotu

- Cel 1 Poznanie środowiska programistycznego Microsoft Visual Studio 2015, struktury projektu oraz podstaw wykorzystania kompilatora i interpretera.
- Cel 2 Poznanie elementów języka programowania wysokiego poziomu C++

Cel 3 Nabycie umiejętności samodzielnego pisania programów w języku C++.

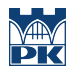

Cel 4 Doskonalenie umiejętności samodzielnej pracy oraz wyszukiwania i korzystania z dostępnych materiałów

## 4 Wymagania wstępne w zakresie wiedzy, umiejętności i innych **KOMPETENCJI**

- 1 Podstawowa znajomość języka C++
- 2 Podstawowa umiejętność projektowania algorytmów

#### 5 Efekty kształcenia

- EK1 Wiedza Znajomość podstawowych oraz zaawansowanych elementów języka wysokiego poziomu C++.
- EK2 Umiejętności Umiejętność samodzielnego pisania programów w języku C++.
- EK3 Umiejętności Umiejętność wyszukiwania i korzystania z dostępnych w Internecie materiałów, umiejętność korzystania z informacji zawartych w zaproponowanej literaturze.
- EK4 Kompetencje społeczne Rozwinięcie umiejętności samodzielnego wywiązywania się z obowiązków oraz wykształcenie nawyku terminowego wywiązywania się z obowiązków, głównie poprzez przesyłanie zadań z zajęć laboratoryjnych.
- EK5 Umiejętności Umiejętność obsługi zaawansowanego oprogramowania programistycznego na podstawie środowiska Microsoft Visual Studio 2015

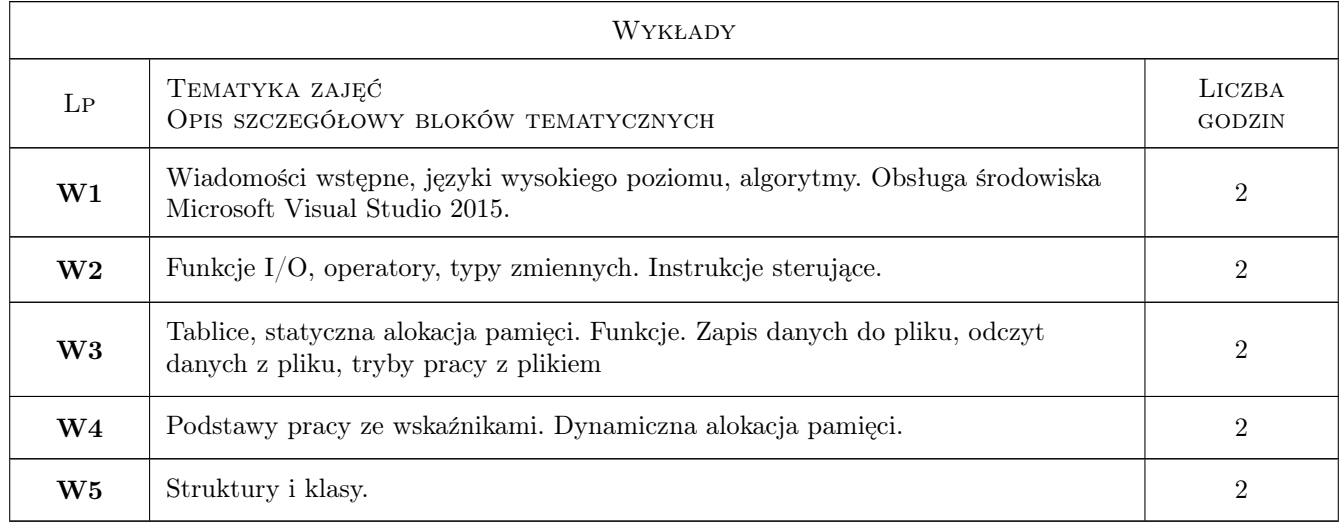

## 6 Treści programowe

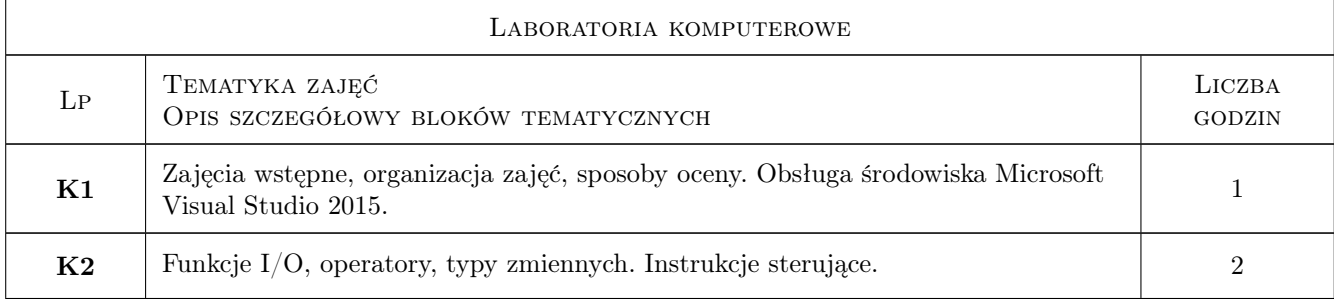

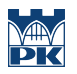

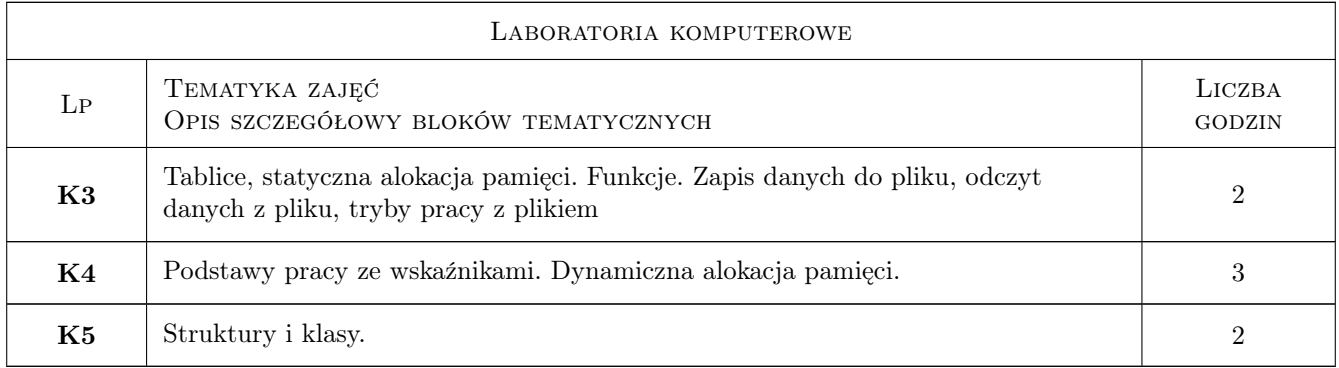

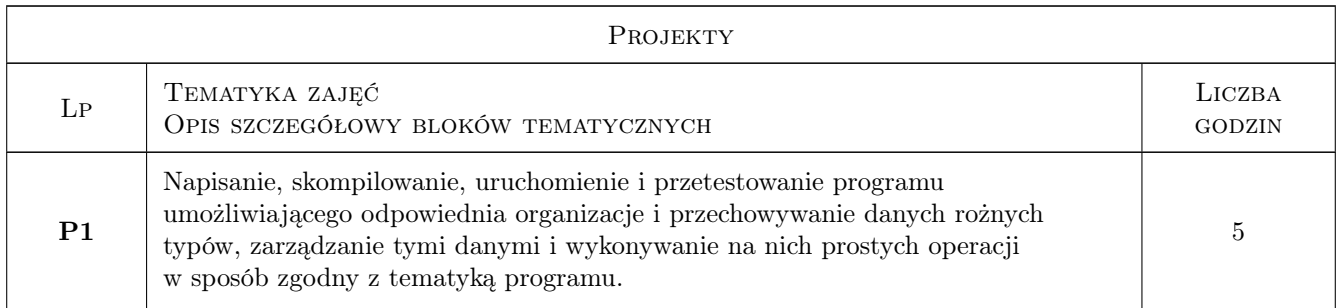

## 7 Narzędzia dydaktyczne

- N1 Ćwiczenia laboratoryjne
- N2 Konsultacje
- N3 Prezentacje multimedialne
- N4 Wykłady
- N5 Dyskusja
- N6 Ćwiczenia projektowe
- N7 Praca w grupach

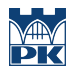

## 8 Obciążenie pracą studenta

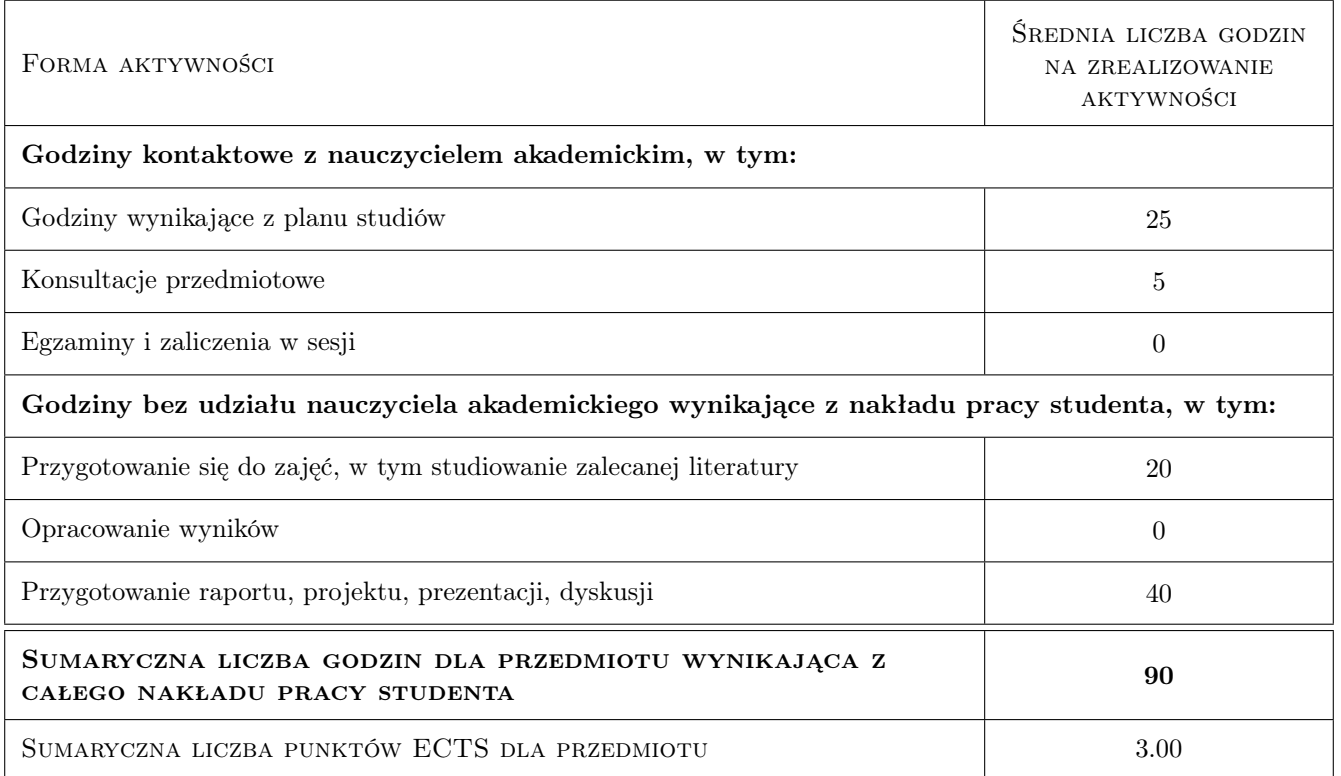

### 9 Sposoby oceny

#### Ocena formująca

- F1 Ćwiczenie praktyczne
- F2 Projekt zespołowy

#### Ocena podsumowująca

P1 Średnia ważona ocen formujących

#### Kryteria oceny

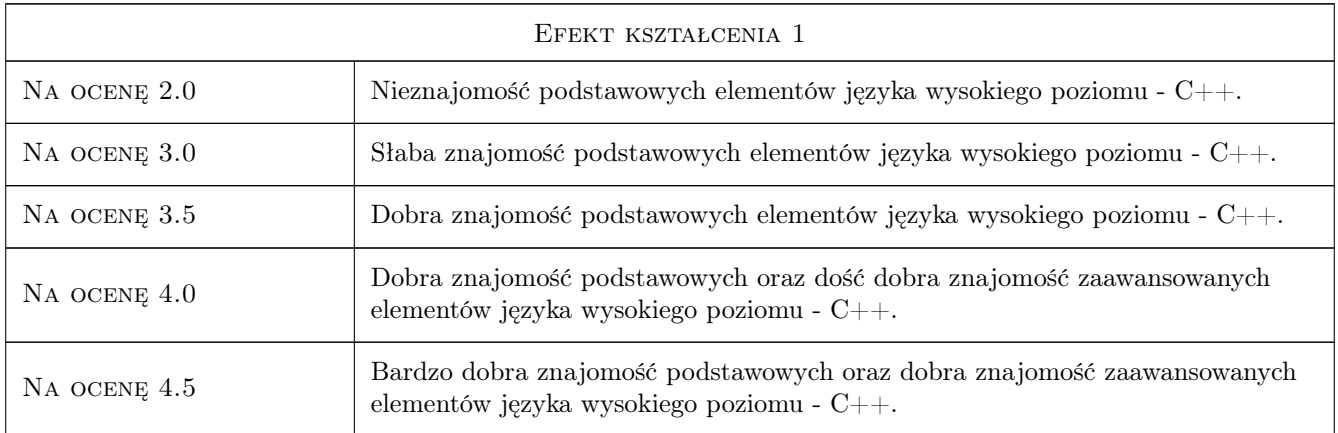

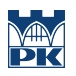

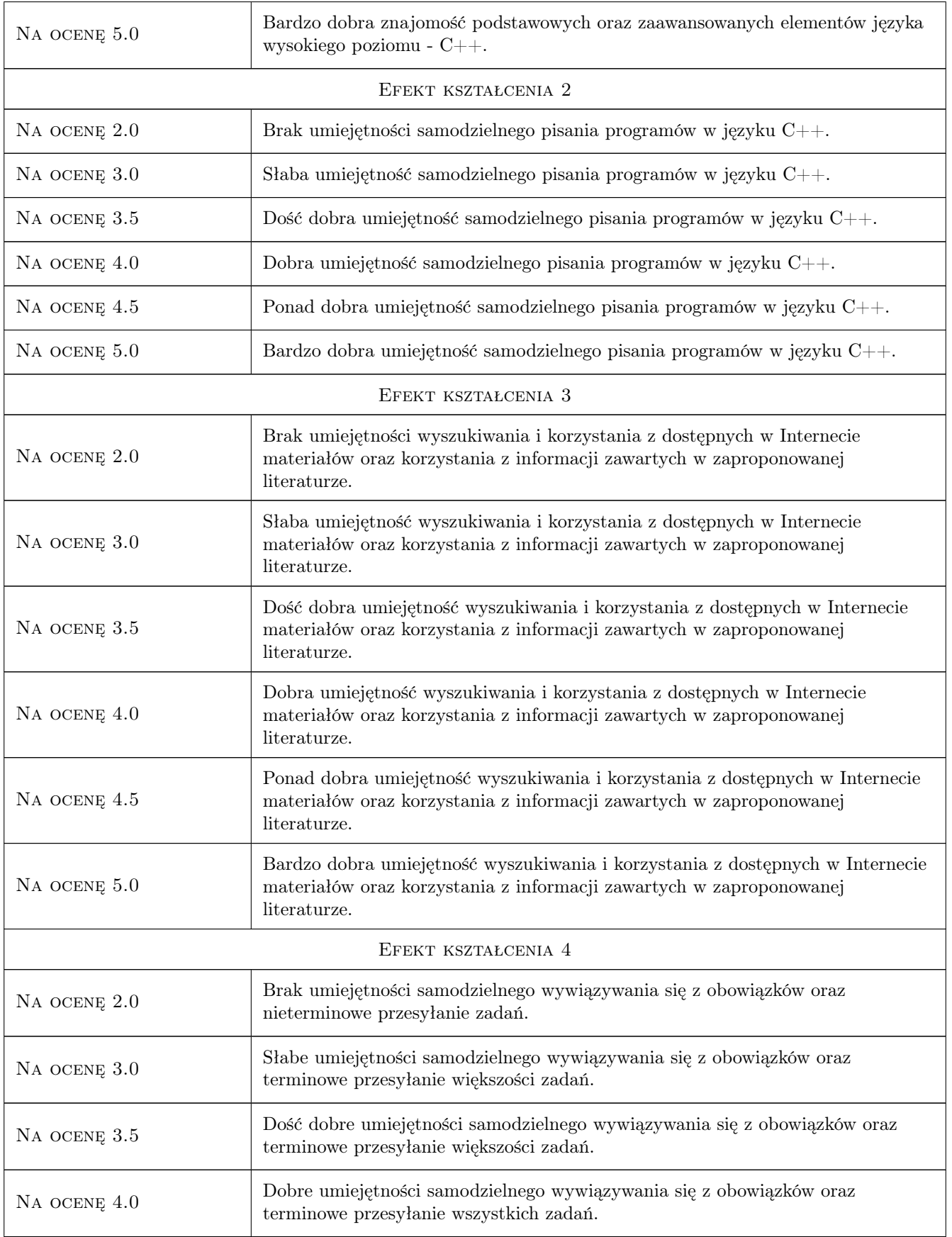

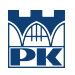

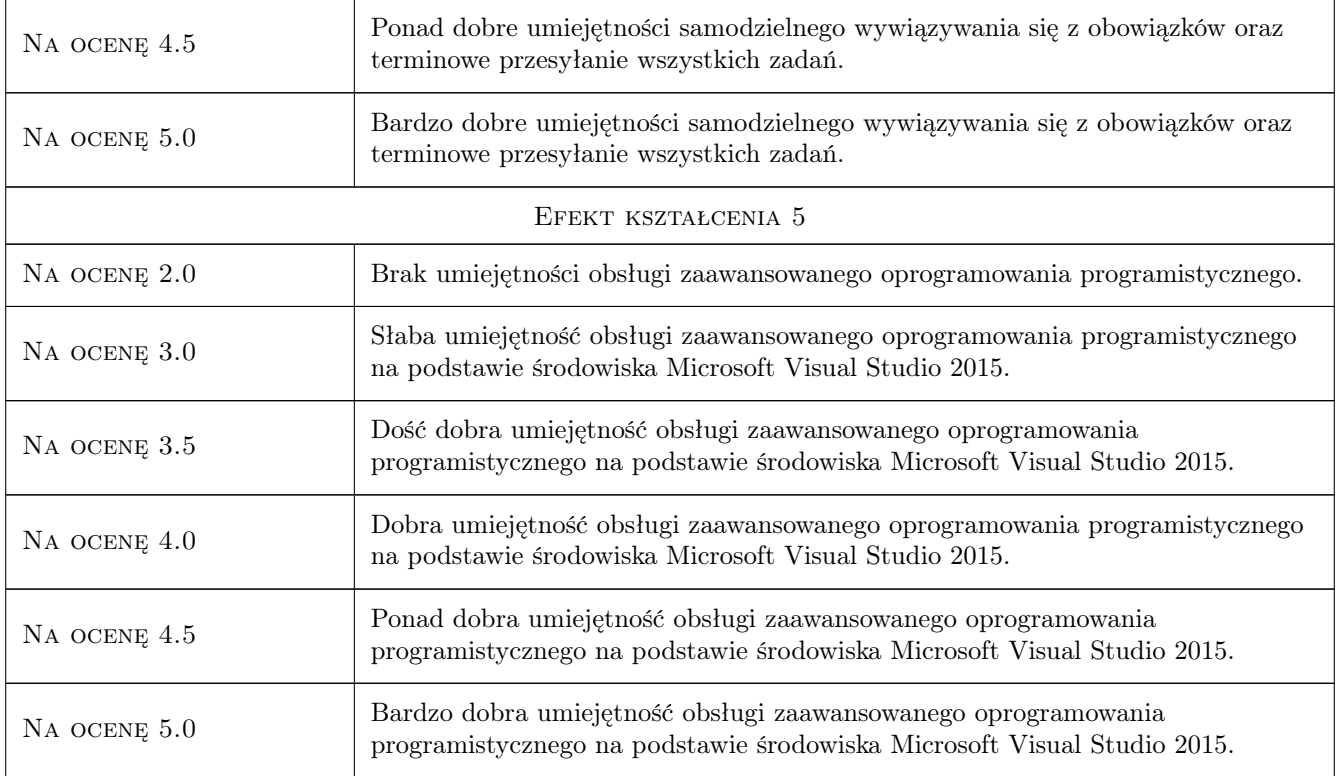

## 10 Macierz realizacji przedmiotu

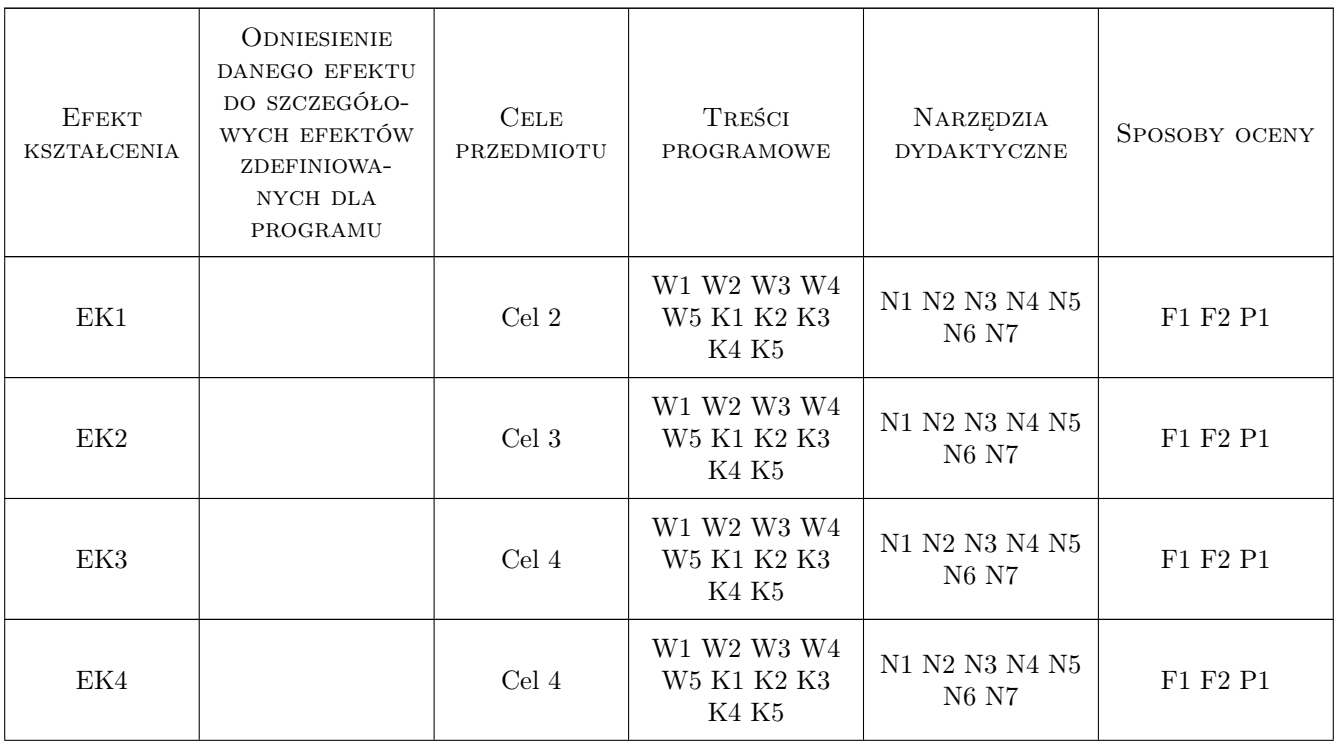

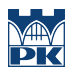

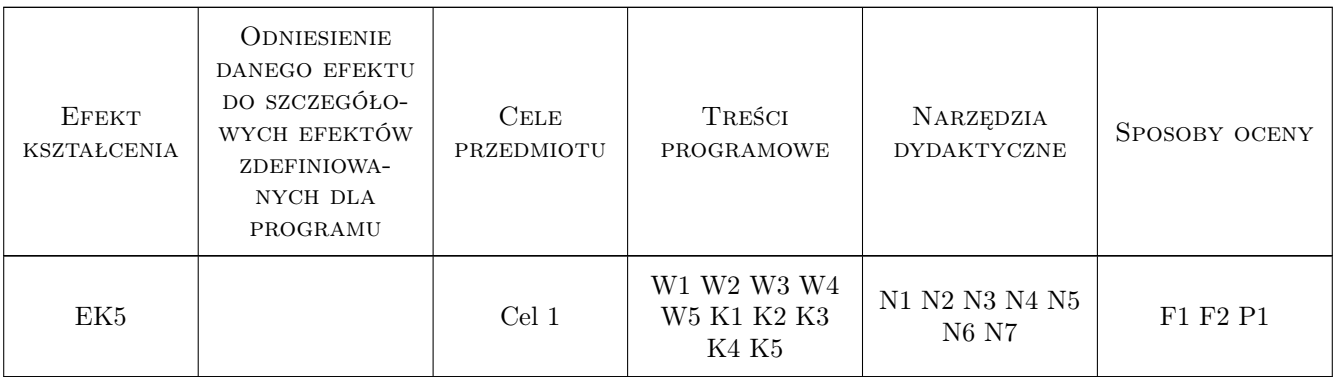

#### 11 Wykaz literatury

#### Literatura podstawowa

- [1 ] Bjarne Stroustrup  $Język$   $C++, 0, 0, 1$
- [2 | Bjarne Stroustrup Programowanie. Teoria i praktyka z wykorzystaniem  $C_{++}$ , 0,
- [3 ] Bruce Eckel Thinking in  $C_{++}$ , 0,
- [4 ] Jerzy Grębosz Symfonia  $C_{++}$  Standard, , 0,
- [5 ] Siddhartha Rao  $C_{++}$ . Dla każdego. Wydanie VII, , 0,
- [6 | Stephen Prata Język C++. Szkoła programowania. Wydanie VI, , 0,

#### Literatura uzupełniająca

- [1 ] Nicholas A. Solter, Scott J. Kleper C++ Zaawansowane programowanie, , 0,
- [2 ] Anthony Williams Język  $C++i$  przetwarzanie współbieżne w akcji, , 0,
- [3 ] Nicolai M. Josuttis  $C++$ . Biblioteka standardowa. Podręcznik programisty Wyd. II, , 0,
- [4 ] David Vandevoorde, Nicolai M. Josuttis  $C++$  szablony. Vademecum profesjonalisty,  $, 0,$

#### Literatura dodatkowa

- [1 ] 250878, 51475, 3, 1, Materiały on-line., , , 0, ,
- [2 ] 250879, 51475, 3, 2, Materiały dostepne na platformie: elf2.pk.edu.pl, , , 0, ,

## 12 Informacje o nauczycielach akademickich

#### Osoba odpowiedzialna za kartę

mgr inż. Grzegorz Nowakowski (kontakt: gnowakowski@pk.edu.pl)

#### Osoby prowadzące przedmiot

1 mgr inż. Grzegorz Nowakowski (kontakt: gnowakowski@pk.edu.pl)

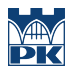

## 13 Zatwierdzenie karty przedmiotu do realizacji

(miejscowość, data) (odpowiedzialny za przedmiot) (dziekan)

PRZYJMUJĘ DO REALIZACJI (data i podpisy osób prowadzących przedmiot)

. . . . . . . . . . . . . . . . . . . . . . . . . . . . . . . . . . . . . . . . . . . . . . . .